## Adobe Photoshop 2021 Download With Full Keygen For Windows [32|64bit] {{ lifetime releaSe }} 2023

Installing Adobe Photoshop is relatively simple and can be done in a few simple steps. First, go to Adobe's website and select the version of Photoshop that you want to install. Once you have the download, open the file and follow the on-screen instructions. Once the installation is complete, you need to crack Adobe Photoshop. To do this, you need to download a crack for the version of Photoshop that you want to use. Once you have the crack, open the file and follow the instructions to apply the crack. After the crack is applied, you can start using Adobe Photoshop. Be sure to back up your files since cracking software can be risky. With these simple steps, you can install and crack Adobe Photoshop.

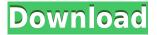

When I went to do a tour of the new features, I found the big one is the new cloud-based catalog. You can use a web browser on your home or office computer to create and open a catalog, immediately and free of cost. This new feature is much like the cloud (file storage) based version of Flickr. You can also sync your catalog with your mobile device, but since most people will use a desktop computer, the web version is a more viable option. Adobe has captured a large-enough market share that the company can justify a cloud-based version. Personally, I find it less simple and intuitive. You lose a bit of control by not being able to see the files locally, as well as immediately. I also feel that it does not answer the question of why Adobe recommeds updating Lightroom now when the release of Lightroom 7 is only months away. My initial impression is that there is a lot less emphasis on the overall editing interface. Photoshop users know this already. In many ways, the function of the editing interface is similar to that of Photoshop CS6 prior to its release. You get a variety of perspective views that will help you look at an image from different angles. You can zoom in to a photo significantly beyond the 1× magnification setting using the new zoom tool, and you can also get closer at hand up to 2× magnification. These editing functions are largely independent of each other, but they seem to work together in a manner similar to how ZBrush works. Lightroom 5 looks great. It creates lovely thumbnail views of your images, which is super nice. You are presented with a listing of inherited settings, including a selection of images which will show images which were adjusted in a given event. These other images are overlaid with a border hinting at the relative importance of the adjustment. They are a significant expansion of the Settings view, as well as the well-known History panel.

## Adobe Photoshop 2021With Key [32|64bit] 2023

Now that you've chosen the plan you want to go with, it's time to start learning. This is the fun, part. Once you have your account you can go into the main panel once or twice to access the tutorials that are provided. From there you'll learn everything from how to use the program right down to the art of knowing when to use the different tools and when to use the side panels. Below are links to the basic tutorials that will get you started and up to speed within a few minutes.

- Installing Photoshop CC
- Getting Started with Photoshop CC
- How to Use the Main Panel
- Photoshop Tutorials

When you get Photoshop, there are a number of basic preset buttons, including \"Picture\", which will automatically swap the contents you dragging over to become a new image. In addition, you can press the neat shortcut \"C\" to instantly crop images into smaller sizes. You can then press the \"jagged edges\" button to even out the edges. If you insert the photo into a document, Photoshop automatically adds the file properties, including the date, filename, and location of the original. But a good tool doesn't come cheap. After you've bought Photoshop, you'll want to stretch yourself with the different brushes, special features, and the like. Take a look at the different prices. With Photoshop, you can do everything from editing your photos, moving or cropping photos, creating logos or font, and designing a consistent brand for your business. In addition, you can capture the way you take photos and drastically improve the quality of your photos. Plus, with video editing software, you can create your very own movies. Essentially, Photoshop is a powerful program that incorporates everything from text, image, and video editing to photo manipulation. With this

program, you can transform your design objectives into a reality. 933d7f57e6

## Adobe Photoshop 2021 Download free Free License Key With Key 2023

You may also like Welcome to part three of our Fall newsletter archive, featuring six fascinating facts about Dreamweaver. Have fun browsing the full archive By the way, if you're a subscriber to Envato Tuts+, you may have noticed a few changes already, in particular to the top of this newsletter. H... Let's say you've ran into this situation before - you've got a very specific task that needs to be done, it's in the required completion date range, and it's assigned to you. But there are no details of the task available. You'll have to spend an hour or two hunting fo... Welcome to one of our monthly roundups of the best articles from around Envato Tuts+. Feel free to browse along and discover tons of really useful Envato Tuts+ articles the whole community can benefit from. You can easily cut and paste the articles below into your favorites... Welcome to one of our monthly roundups of the best articles from around Envato Tuts+. Feel free to browse along and discover tons of really useful Envato Tuts+ articles the whole community can benefit from. You can easily cut and paste the articles below into your favorites... Having developed powerful iPhone apps since 2008, I've somehow managed to stay one step ahead of the iPhone OS curve. Although many of the original features of iOS 4 weren't immediately available to developers, I managed to make my first iOS app, Slideshow, work... Welcome to one of our monthly roundups of the best articles from around Envato Tuts+. Feel free to browse along and discover tons of really useful Envato Tuts+ articles the whole community can benefit from. You can easily cut and paste the articles below into your favorites... Welcome to one of our monthly roundups of the best articles from around Envato Tuts+. Feel free to browse along and discover tons of really useful Envato Tuts+ articles the whole community can benefit from. You can easily cut and paste the articles below into your favorites... Use the Artboard tool more quickly, accurately, and efficiently Whenever you resize your design, your content always has to move together, or else it looks sloppy and unprofessional. The fact is, this is one of the biggest usability issues designers and developers face... Welcome to one of our monthly roundups of the best articles from around Envato Tuts+. Feel free to browse along and discover tons of really useful Envato Tuts+ articles the whole community can benefit from. You can easily cut and paste the articles below into your favorites... Envisioned as a more professional, web 2.0, version of Photoshop — and designed to run within Photoshop, Dreamweaver, and even standalone — Dreamweaver MX (formerly Dreamweaver MX 2004) is focused squarely on web page design and development. Its strong JavaScript... Welcome to one of our monthly roundups of the best articles from around Envato Tuts+. Feel free to browse along and discover tons of really useful Envato Tuts+ articles the whole community can benefit from. You can easily cut and paste the articles below into your favorites... Note: Go Back Home! If you are not interested in Photoshop, feel free to use the Envato Tuts+ Reader instead! Welcome to part two of our Fall newsletter archive, featuring six of the best articles from Envato Tuts+'s Photoshop group. In this issue, we've...

adobe photoshop cs5 download pc adobe photoshop fix apk download pc adobe photoshop free download pc software adobe photoshop free download pc wonderland adobe photoshop for download pc adobe photoshop windows 10 download pc adobe photoshop download for pc latest version adobe photoshop sketch download pc adobe photoshop cc 2020 download pc wonderland 32 bit adobe photoshop download pc windows 8

community and creative hub focused on innovation. At the inaugural keynote this year, Adobe unveiled new features for Adobe Photoshop that simplify the process of editing and workflows across platforms. In response, Adobe (Nasdag: ADBE) is developing new ways to streamline workflows on desktop and mobile apps, including exciting new features for the desktop application, which will be available to download today. "Our goal with Adobe MAX was to bring together an all-star creative community and a series of leading-edge features that were designed to meet common needs," said Marie-France Poirier, chief Product Officer, Photoshop. "Today we're launching a collection of new features that demonstrate our commitment to bringing these transformative products to market faster. Unifying across platforms will empower our customers to create in ways they never had before." As part of the MAX experience, Adobe (Nasdag: ADBE) is extending an invitation to the world's first digital creative community as a one-of-a-kind resource for creative thinkers, most of whom will be in-person at MAX! How to Prepare for MAX Photoshop is the best tool to start with, as it's the most popular imaging software used by professionals. However, it is not as fast as some other photo software out there, but you can easily use other photo editing applications in Photoshop, too. Photoshop is available on a wide variety of platforms. The software is built on an autocad like system. It can be accessed offline with the complete edit capability, as there are no internet connections required once the software is installed. Photoshop elements is the version of Photoshop with fewer features and a simpler user interface. It is best suited for folks who are new to photo editing software.

The versatile application is suited for a wide variety of purposes. Whether you need to browse right in the app or integrate your images into a web page or mobile app, Photoshop supports a variety of standards. It's not just the best image editor, but it is one of the most helpful image applications, too. If you're looking for a masterful photo editor, this is it. Many users know Photoshop as the best all-around tool for working with images. It's still a beast that will feel intimidating to new users, but once you get used to it, it can do nearly anything. Soon it will be time to consider what other applications you will need to use. Adobe Photoshop and Adobe Illustrator will help you get more easily. But you will also need to learn to use all these other applications, which you can also get with us. In this version, there are lots of things like layers, creating or editing multiple file types, and a large selection of adobe Photoshop features for beginners in Photoshop and the perfect photo editing software. Bob Seidemann is Adobe's Senior Director of Photoshop. He is the guy behind many amazing tools that make Photoshop the next revolution. Bob developed the revolutionary new visualization system, Paths, which allows you to graphically create powerfully moving paths connecting and filling shapes and text. If you work with vectors in your Photoshop design, you want to know how to work with areas and cut edges, groups, and paths. You can use the Shape Builder tool to create complex geometric shapes.

https://new.c.mi.com/th/post/1434659/Psmecodepdfdownload\_HOT
https://techplanet.today/post/keygen-for-construction-master-pro-for-windows-40rar-extra-quality
https://new.c.mi.com/ng/post/78620/Loco\_Demostrador\_Virtual\_De\_Ejerciciosswf
https://new.c.mi.com/th/post/1440757/Extra\_Quality\_Download\_Full\_Powtoon\_Torrent
https://techplanet.today/post/ghostwindows7ultimate32bitalldriverallprogram
https://techplanet.today/post/x-plane-boeing-787-dreamliner-ufmc-x737fmc-28-repack
https://new.c.mi.com/th/post/1434654/Junior\_Miss\_Pageant\_2000\_Nc5\_-Cap\_Dadge\_French\_Nu

Lens blur is one of the most versatile Photoshop tools along with the various edge blur techniques. Lens blur is a bit like the depth of field (DOF) effect. When you edit the amount of blur, it can be

used to let you blur the background or even a specific area of your image giving a more artistic yet subtle sense of blur. It can be used to make the subject more attractive, and in some cases, to make it feel more real as if you're looking through the plane you're copy. Keep things simple when working with layers to avoid confusion and get the most out of them. For instance, with nested layers it's easy to get lost with the parent/child relationship. Make sure to name your layers clearly with relevance to the image. Most importantly, remember that Photoshop gives you the power to name any layer any way you want. Just make sure to be consistent. Photoshop saves on how you name your layers over the longevity of the document. The most basic step in preparing a photograph is selecting it. Whether you're an experienced Photoshop user, or a beginner looking to get up to speed on how to work with digital photography, unless you look your subject in the eye, your perception of the picture will be off. Understand who you're shooting the photographs of and you'll be a step closer to getting the best out of your images. Invest the time in becoming accustomed to the looks of your subject, you'll come away with a much better understanding of what works and what doesn't.

https://nailpersona.com/wp-content/uploads/2022/12/winjust.pdf

http://www.americacredithelp.com/?p=1

https://discocurlyfries.com/adobe-photoshop-download-product-key-full-64-bits-latest-release-2023/

https://articlebeast.online/wp-content/uploads/2022/12/kaffren.pdf

https://www.aspalumni.com/wp-content/uploads/ocerash.pdf

https://bintabdullah.com/wp-content/uploads/2022/12/janalex.pdf

http://www.landtitle.info/how-to-download-adobe-photoshop-in-laptop-in-hindi-verified/

 $\underline{https://mondetectiveimmobilier.com/2022/12/24/how-to-download-free-adobe-photoshop-cc-2021-free-for-lifetime-top/$ 

 $\underline{https://century21baytree.com/wp-content/uploads/2022/12/Adobe-Creative-Cloud-Photoshop-Cc-Free-\underline{-Download-REPACK.pdf}}$ 

https://broadcastking.com/adobe-photoshop-7-0-tutorial-in-tamil-pdf-free-download- hot /

Creating illustrations is the most complex process in graphic design. Illustrator "sneaks up on you" and can be daunting—so you need everything you can get your hands on. Vector Images, Paths, and Effects make Illustrator a "workhorse" program for retouching and animation. "We are committed to delivering breakthrough features in Photoshop to give creators more power and freedom in creating and editing their images than ever before," said Meng Zhao, senior vice president and general manager of Adobe Photoshop. "By integrating into the workflow of professional designers and photographers, we want to empower them with the tools they need to do amazing work and share their magic with the world." **Share for Review (beta)** 

Adobe Photoshop now includes Share for Review (beta), a pared-down version of Adobe Share that provides a hub for active editing. With Share for Review, you can reveal and comment on an image in Photoshop from another app or mobile device. Using the Share for Review UI toolbar, you can drag a link to Share for Review from the desktop or the web, drag a link to a web site or service that supports Share for Review, or drag a link to an existing image viewer in Photoshop. You can then add text to the image. To comment on the shared image, click "Reply" and type in your comment. You can comment up to five times. The image in the active Photoshop editing session shows your comments, as do any comments left by others who have shared the image.